## REALIZZATO CON IL SOSTEGNO DI

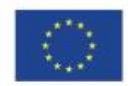

**UNIONE EUROPEA**<br>Fondo sociale europeo

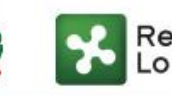

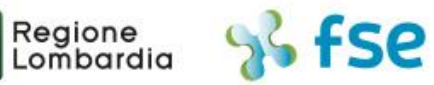

## POR FSE 2014-2020 / OPPORTUNITÀ E INCLUSIONE

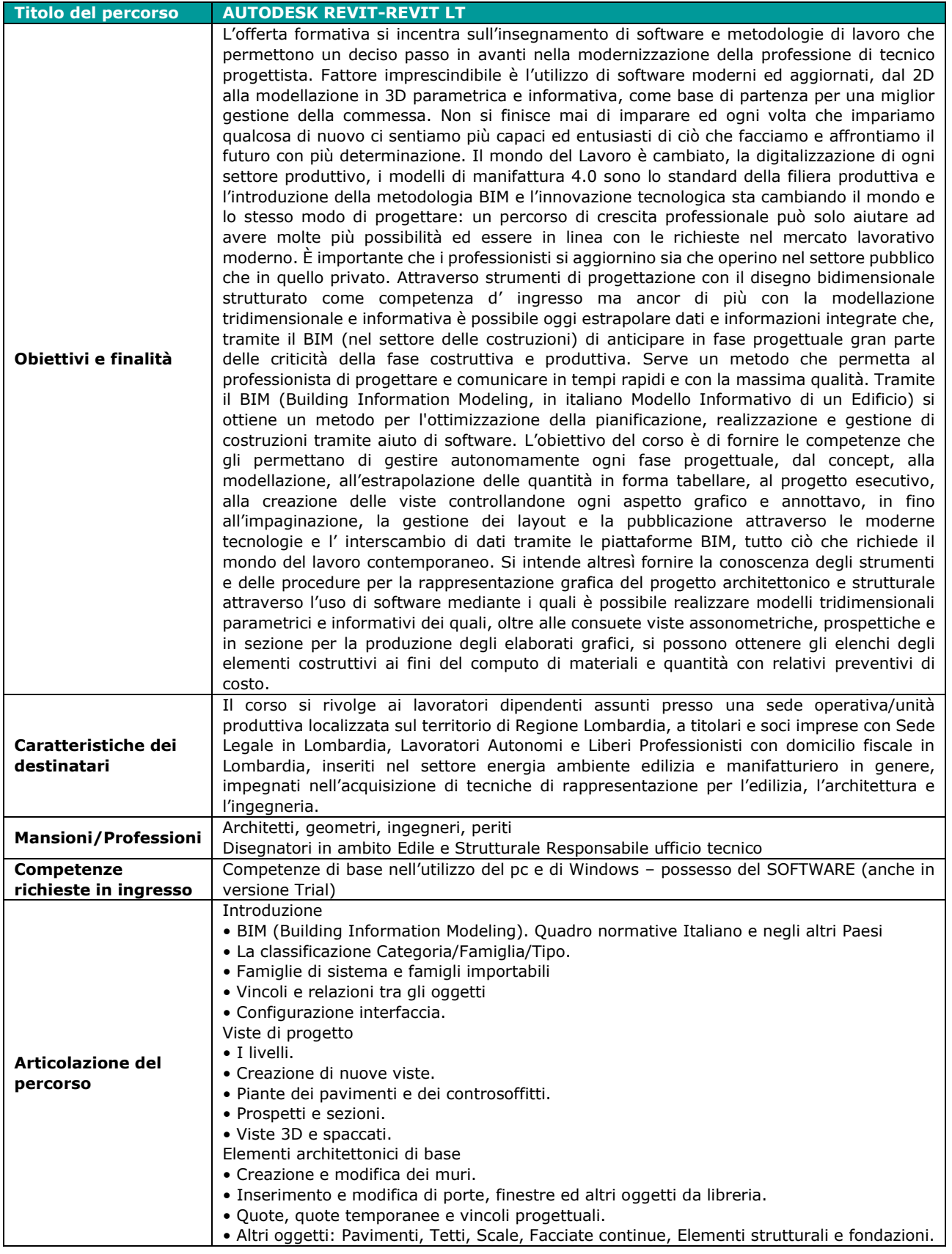

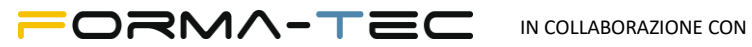

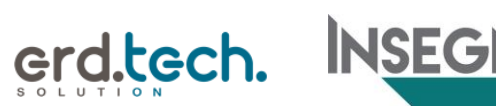

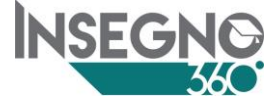

## REALIZZATO CON IL SOSTEGNO DI

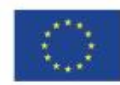

**UNIONE EUROPEA**<br>Fondo sociale europeo

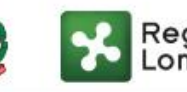

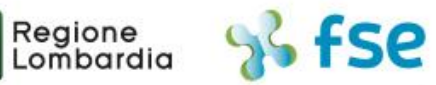

## POR FSE 2014-2020 / OPPORTUNITÀ E INCLUSIONE

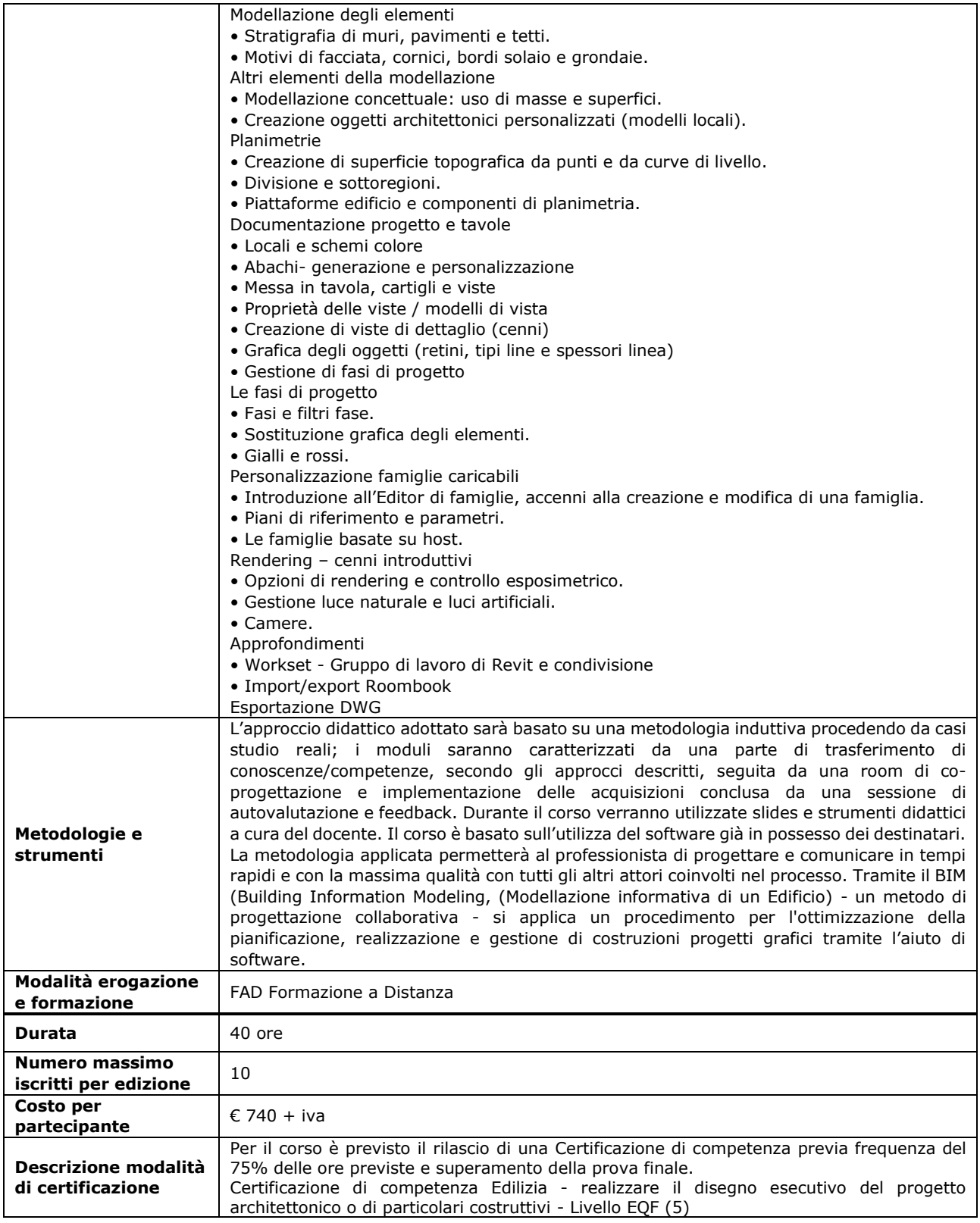

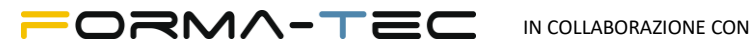

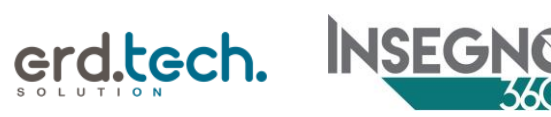